[INTRODUCTION](#page-0-0)

[FUNCTIONS](#page-2-1) [FEATURES](#page-3-0) [DIMENSION](#page-4-0)

[DFR1071-GP8211S](#page-2-0) (1- Channel 15-bit I2C to 0- 5V/10V DAC Module)

[FUNCTIONAL](#page-5-0) DIAGRAM

**[SPECIFICATIONS](#page-6-0)** 

More [Documents](#page-10-0)

[TUTORIAL](#page-7-0)

[FAQ](#page-10-1)

 $\rightarrow$ 

### <span id="page-0-0"></span>[SKU:DFR1071](https://www.dfrobot.com/product-2757.html) [\(https://www.dfrobot.com/product-2757.html\)](https://www.dfrobot.com/product-2757.html)

<span id="page-0-1"></span>[\(https://www.dfrobot.com/product-2757.html\)](https://www.dfrobot.com/product-2757.html)

## INTRODUCTION

DAC series modules are a range of products that can be controlled through I2C or PWM signals to generate voltage or current output signals. They possess the capability to produce a variety of analog voltage or current signals, including 0-5V, 0-10V, 0-2.5V, 0-VCC, and 0-25mA.

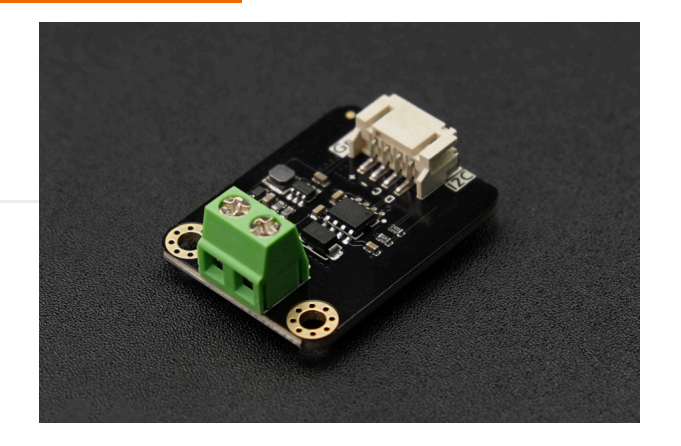

An analog quantity refers to the continuous variation of voltage magnitude (or current magnitude) within a specific range. Due to its stability, long transmission distance, and ease of use, it has found widespread application in the field of industrial automation control, including:

- Motor speed control
- Sound intensity control
- Temperature regulation
- Adjustment of light brightness
- Valve angle modulation

etc.

https://wiki.dfrobot.com/SKU\_DFR1071\_1\_Channel\_15bit\_I2C\_to\_0-10V\_DAC 1/12

#### [INTRODUCTION](#page-0-0)

[DFR1071-GP8211S](#page-2-0) (1- Channel 15-bit I2C to 0- 5V/10V DAC Module)

[FUNCTIONS](#page-2-1)

[FEATURES](#page-3-0)

[DIMENSION](#page-4-0)

[FUNCTIONAL](#page-5-0) DIAGRAM

**[SPECIFICATIONS](#page-6-0)** 

[TUTORIAL](#page-7-0)

More [Documents](#page-10-0)

[FAQ](#page-10-1)

This series of DAC products not only offers a variety of output signal ranges, but also provides three selectable resolutions: 8-bit, 12-bit, and 15-bit. It allows for the choice of either single-channel or dualchannel configurations, and multiple modules can be cascaded to form a multi-channel output. When coupled with Arduino controllers, Raspberry Pi, STM32, and similar controllers, it finds application in various automation control scenarios, including:

- Laboratory testing equipment
- Automatic motor speed control
- Indoor and outdoor lighting control
- Automated volume adjustment
- Backlight control for displays

#### etc.

The following table presents the functional parameters of each DAC product for reference in the selection > process.

#### 2024/5/14 18:33 SKU DFR1071\_1\_Channel\_15bit\_I2C\_to\_0-10V\_DAC WIKI

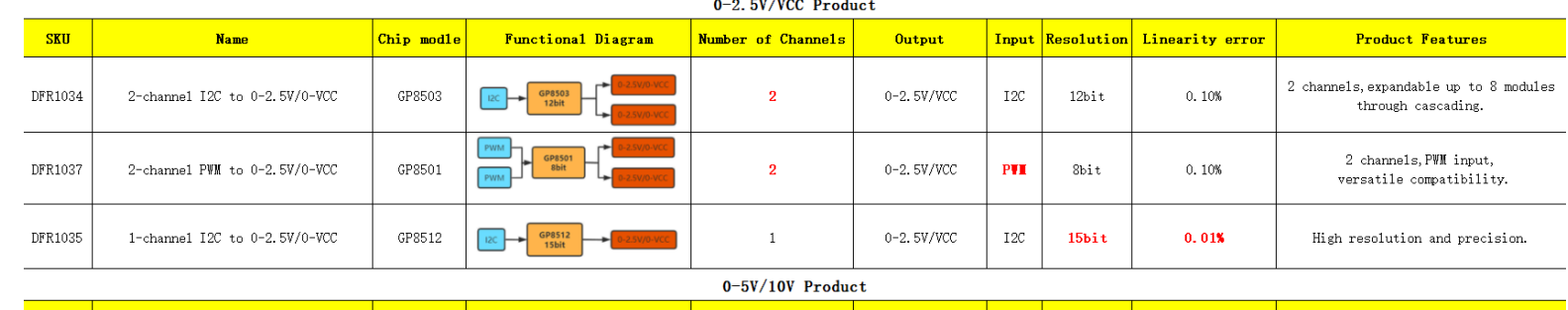

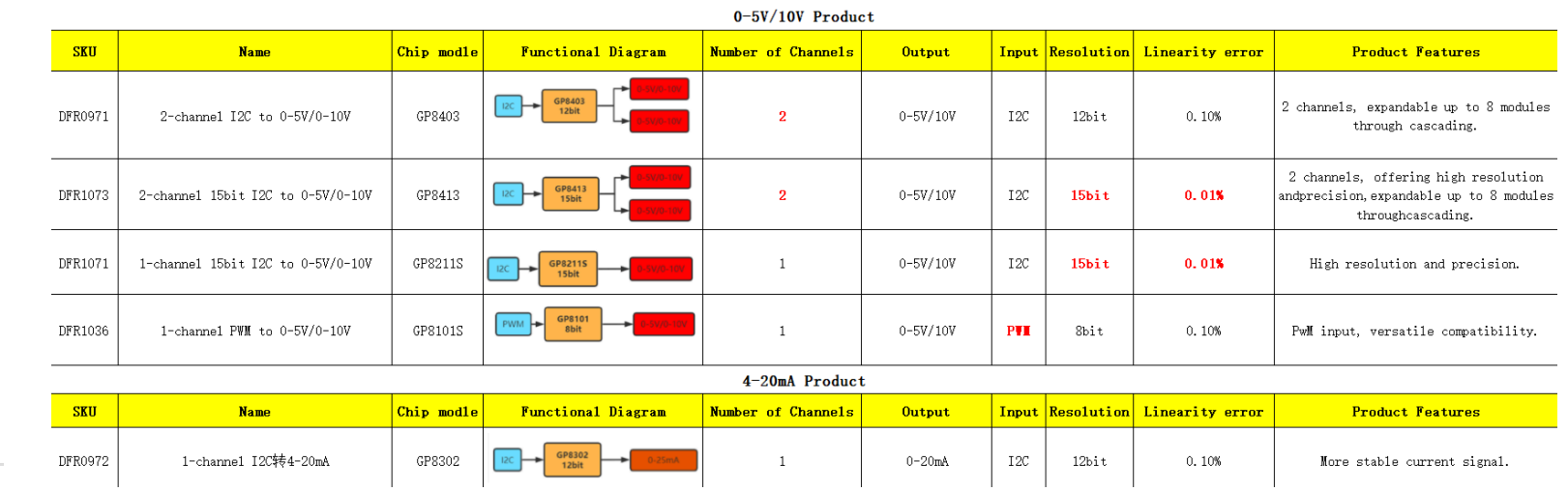

# <span id="page-2-1"></span><span id="page-2-0"></span>DFR1071-GP8211S (1-Channel 15-bit I2C to 0- 5V/10V DAC Module)

## FUNCTIONS

This is a 1-channel DAC module with I2C communication, a resolution of 15-bit, and 0.01% output voltage linearity error, capable of generating analog voltage outputs of 0-10V or 0-5V. The 0-10V or 0-5V voltage output is a standard driving method. It can be widely used in automation control scenarios such as lighting adjustment, frequency converters, valve regulation, and pump control,etc. This product can drive a variety of 0-10V or 0-5V controlled devices available in the market through Arduino programming.

#### [INTRODUCTION](#page-0-0)

[DFR1071-GP8211S](#page-2-0) (1- Channel 15-bit I2C to 0- 5V/10V DAC Module)

[FUNCTIONS](#page-2-1)

[FEATURES](#page-3-0)

[DIMENSION](#page-4-0)

[FUNCTIONAL](#page-5-0) DIAGRAM

[SPECIFICATIONS](#page-6-0)

[TUTORIAL](#page-7-0)

More [Documents](#page-10-0)

[FAQ](#page-10-1)

2024/5/14 18:33 SKU\_DFR1071\_1\_Channel\_15bit\_I2C\_to\_0-10V\_DAC WIKI

<span id="page-3-0"></span>The high precision and resolution of this module make it suitable for control scenarios that require higher signal accuracy, such as fine speed control or angle control.

### FEATURES

- Support 3.3V-5V power supply.
- Output voltage linearity error of 0.01%.
- Two channels of voltage output, either 0-5V or 0-10V, enabling connection and control of standard analog voltage devices.
- Gravity interface, I2C communication, Arduino control, suitable for program automation control.
- The high precision and resolution of this module make it suitable for control scenarios that require higher signal accuracy.

[INTRODUCTION](#page-0-0)

[DFR1071-GP8211S](#page-2-0) (1- Channel 15-bit I2C to 0- 5V/10V DAC Module)

[FUNCTIONS](#page-2-1)

[FEATURES](#page-3-0)

[DIMENSION](#page-4-0)

[FUNCTIONAL](#page-5-0) DIAGRAM

**[SPECIFICATIONS](#page-6-0)** 

[TUTORIAL](#page-7-0)

More [Documents](#page-10-0)

[FAQ](#page-10-1)

### <span id="page-4-0"></span>DIMENSION

[DFR1071-GP8211S](#page-2-0) (1-

**[INTRODUCTION](#page-0-0)** 

Channel 15-bit I2C to 0-

5V/10V DAC Module)

[FUNCTIONS](#page-2-1)

[FEATURES](#page-3-0)

[DIMENSION](#page-4-0)

[FUNCTIONAL](#page-5-0) DIAGRAM

[SPECIFICATIONS](#page-6-0)

[TUTORIAL](#page-7-0)

More [Documents](#page-10-0)

[FAQ](#page-10-1)

 $\geq$ 

<span id="page-5-0"></span> $\geq$ 

[FAQ](#page-10-1)

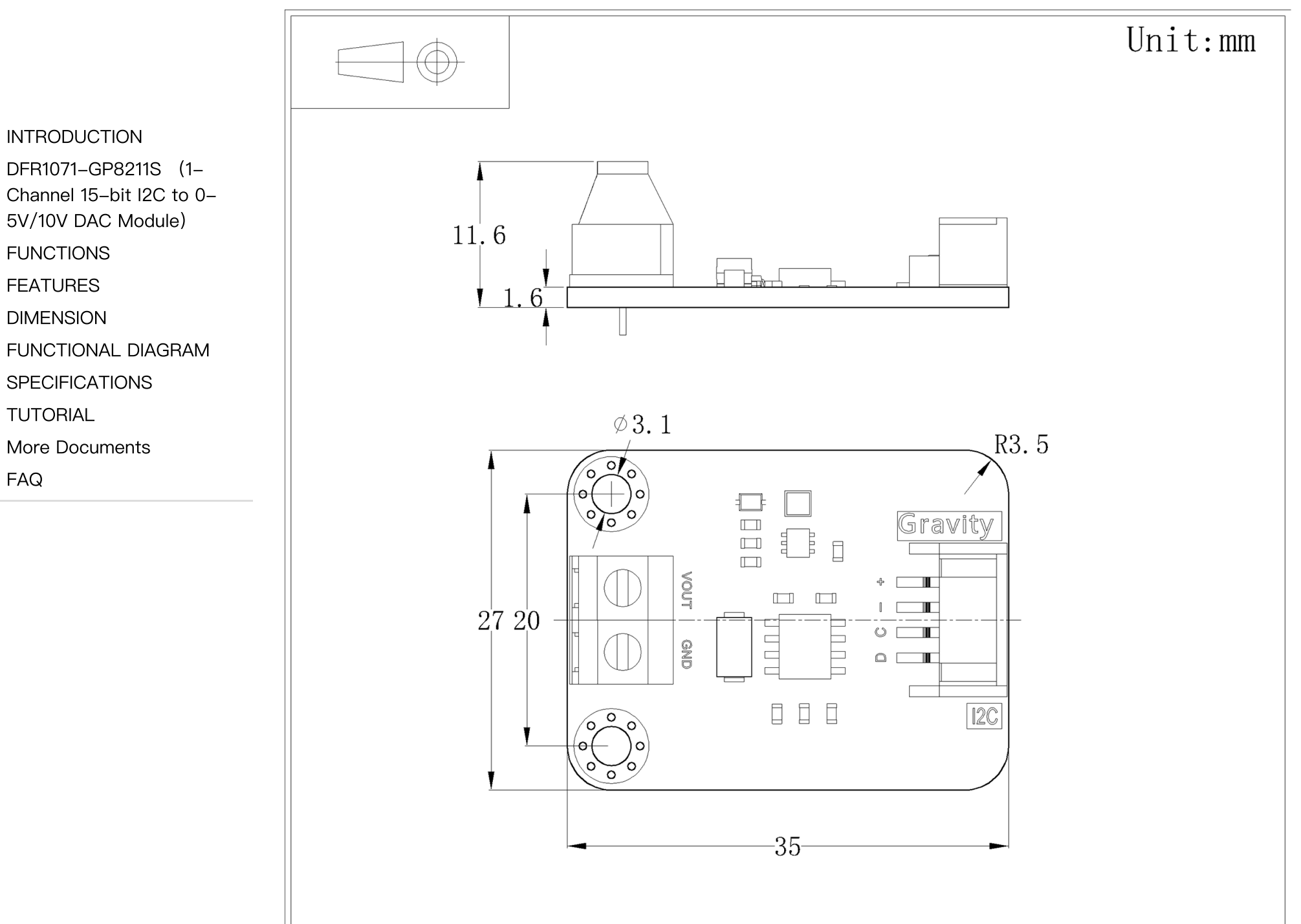

### FUNCTIONAL DIAGRAM

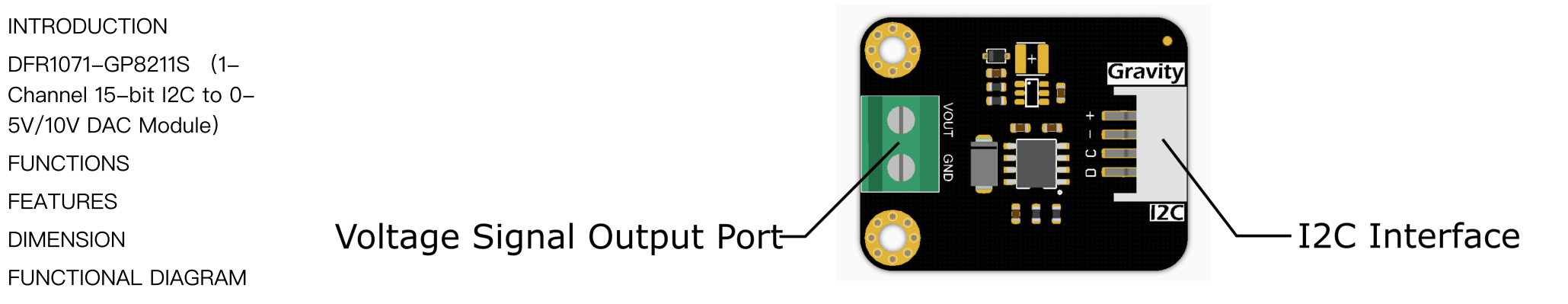

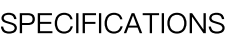

[INTRODUCTION](#page-0-0)

[TUTORIAL](#page-7-0)

[FUNCTIONS](#page-2-1) [FEATURES](#page-3-0) [DIMENSION](#page-4-0)

More [Documents](#page-10-0)

[FAQ](#page-10-1)

 $\rightarrow$ 

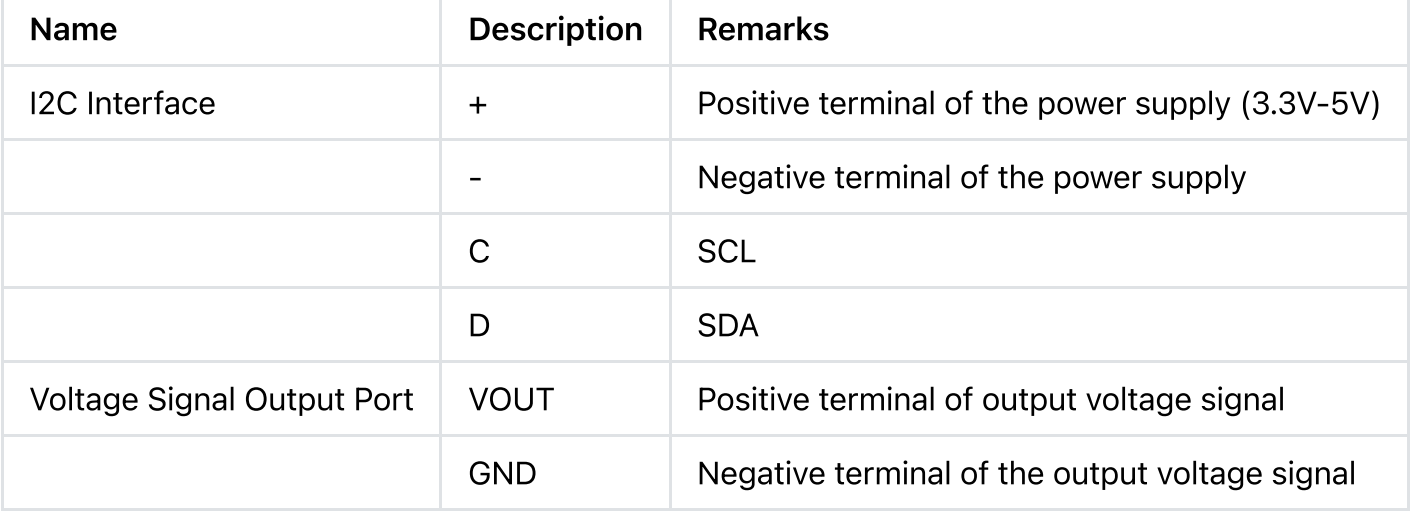

### <span id="page-6-0"></span>SPECIFICATIONS

- Chip Type: GP8211S
- Operating Voltage: 3.3V-5V
- Output Voltage: 0-5V or 0-10V
- Number of Channels: 1 channel
- Communication Method: I2C
- Resolution: 15-bit
- <span id="page-7-0"></span>Value Range: 0 - 32767 corresponding to 0-5V or 0-10V
- Output voltage linearity error: 0.01%

### TUTORIAL

In this example, we will demonstrate the correlation between the input signal values and the corresponding voltage output in the channels.

Input signal value range: 0-32767

Input value of 21457, resulting in an output voltage of 6.548V

#### SOFTWARE REQUIREMENTS

- Download Arduino IDE: Click to [download](https://www.arduino.cc/en/Main/Software) Arduino IDE [\(https://www.arduino.cc/en/Main/Software\)](https://www.arduino.cc/en/Main/Software)
- Download Arduino libraries: Click to download [https://github.com/DFRobot/DFRobot\\_GP8XXX](https://github.com/DFRobot/DFRobot_GP8XXX) [\(https://github.com/DFRobot/DFRobot\\_GP8XXX\)](https://github.com/DFRobot/DFRobot_GP8XXX)

Click the link to view: How to install the [library?;](http://www.dfrobot.com.cn/community/forum.php?mod=viewthread&tid=1854&page=1&extra=#pid6955) [\(http://www.dfrobot.com.cn/community/forum.php?](http://www.dfrobot.com.cn/community/forum.php?mod=viewthread&tid=1854&page=1&extra=#pid6955) [mod=viewthread&tid=1854&page=1&extra=#pid6955\)](http://www.dfrobot.com.cn/community/forum.php?mod=viewthread&tid=1854&page=1&extra=#pid6955)

Note: All modules in this series utilize the same library.

[INTRODUCTION](#page-0-0)

[DFR1071-GP8211S](#page-2-0) (1- Channel 15-bit I2C to 0- 5V/10V DAC Module) [FUNCTIONS](#page-2-1) [FEATURES](#page-3-0) [DIMENSION](#page-4-0) [FUNCTIONAL](#page-5-0) DIAGRAM **[SPECIFICATIONS](#page-6-0)** [TUTORIAL](#page-7-0) More [Documents](#page-10-0) [FAQ](#page-10-1)

 $\geq$ 

#### HARDWARE CONNECTION

[INTRODUCTION](#page-0-0) [DFR1071-GP8211S](#page-2-0) (1- Channel 15-bit I2C to 0- 5V/10V DAC Module) [FUNCTIONS](#page-2-1) [FEATURES](#page-3-0) [DIMENSION](#page-4-0) [FUNCTIONAL](#page-5-0) DIAGRAM **[SPECIFICATIONS](#page-6-0)** [TUTORIAL](#page-7-0) More [Documents](#page-10-0) [FAQ](#page-10-1)

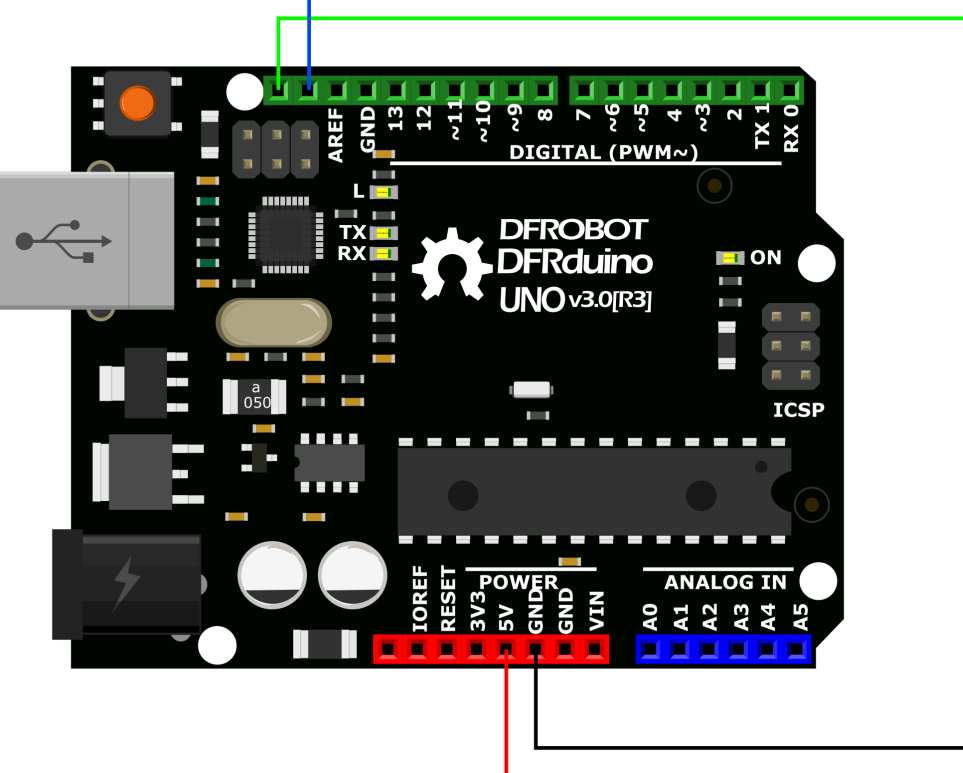

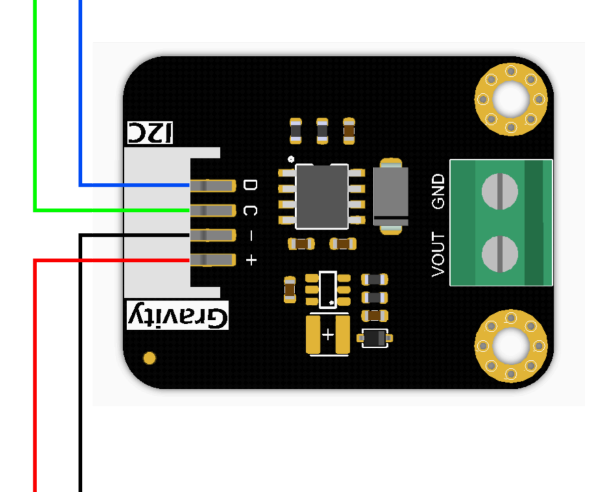

 $\,$ 

### SAMPLE CODE

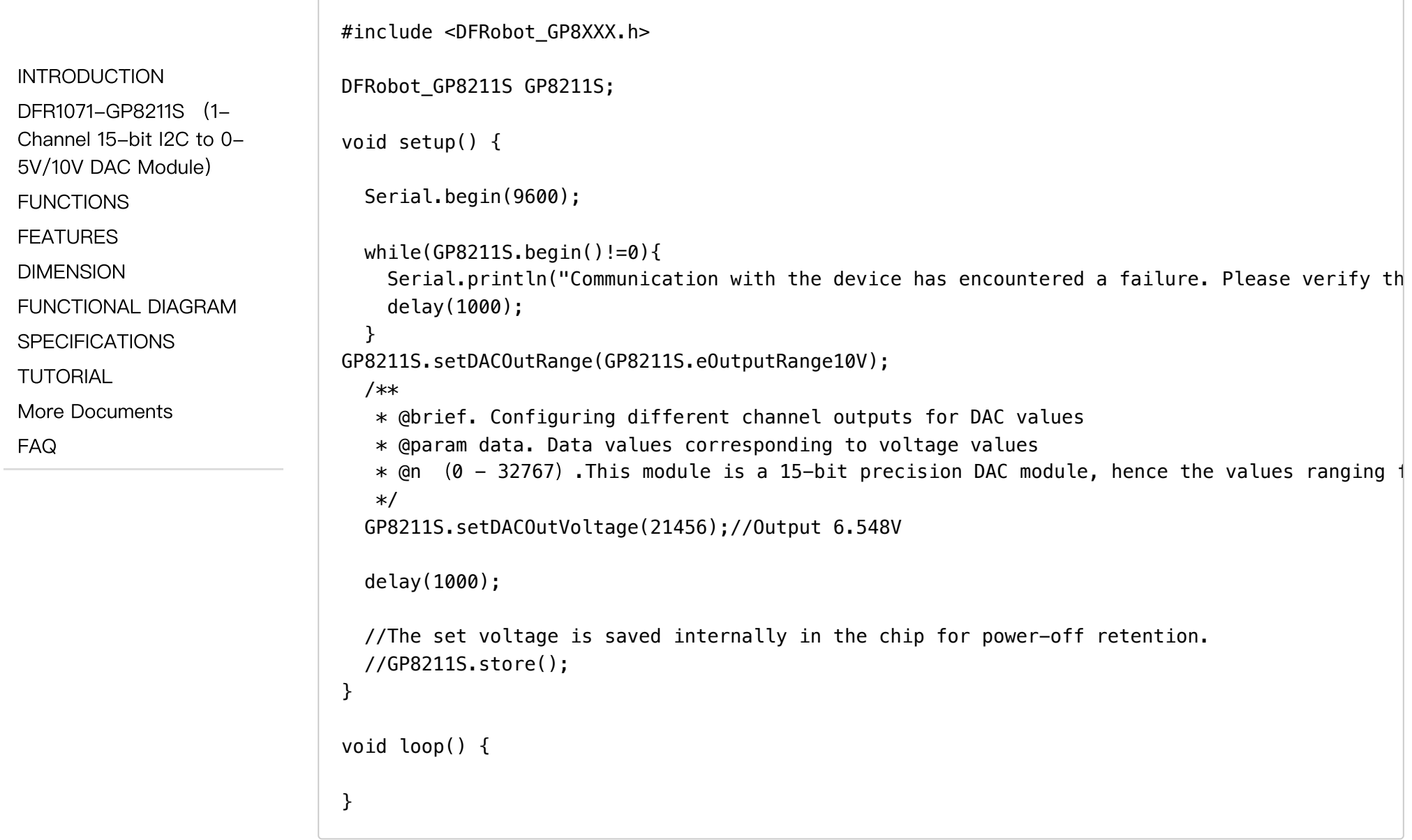

#### RESULT

<span id="page-10-0"></span>After downloading the program, the actual output voltage of channel was measured as 6.548V using a voltmeter.

### More Documents

#### DFR1071 Documents:

[DFR1071-Schematics.pdf](https://dfimg.dfrobot.com/60c1e008bddfc41c3293de80/wiki/1dbe79b2c87c30b58364d5ca09e999a1.pdf) [\(https://dfimg.dfrobot.com/60c1e008bddfc41c3293de80/wiki/1dbe79b2c87c30b58364d5ca09e999a1.pdf](https://dfimg.dfrobot.com/60c1e008bddfc41c3293de80/wiki/1dbe79b2c87c30b58364d5ca09e999a1.pdf) [\)](https://dfimg.dfrobot.com/60c1e008bddfc41c3293de80/wiki/1dbe79b2c87c30b58364d5ca09e999a1.pdf) [DFR1071\\_Dimensions.pdf](https://dfimg.dfrobot.com/60c1e008bddfc41c3293de80/wiki/a50bfbaa1119d9c3bc871747cb10c0ba.pdf) [\(https://dfimg.dfrobot.com/60c1e008bddfc41c3293de80/wiki/a50bfbaa1119d9c3bc871747cb10c0ba.pdf\)](https://dfimg.dfrobot.com/60c1e008bddfc41c3293de80/wiki/a50bfbaa1119d9c3bc871747cb10c0ba.pdf) [DFR1071\\_3D](https://dfimg.dfrobot.com/60c1e008bddfc41c3293de80/wiki/af6b9b8d1cbb3e304a22bf15ecc2119b.rar) File.rar [\(https://dfimg.dfrobot.com/60c1e008bddfc41c3293de80/wiki/af6b9b8d1cbb3e304a22bf15ecc2119b.rar\)](https://dfimg.dfrobot.com/60c1e008bddfc41c3293de80/wiki/af6b9b8d1cbb3e304a22bf15ecc2119b.rar) [DFR1071\\_2D\\_CAD](https://dfimg.dfrobot.com/60c1e008bddfc41c3293de80/wiki/df2c63288486fb2b6cf16afe54f28774.rar) File.rar

[\(https://dfimg.dfrobot.com/60c1e008bddfc41c3293de80/wiki/df2c63288486fb2b6cf16afe54f28774.rar\)](https://dfimg.dfrobot.com/60c1e008bddfc41c3293de80/wiki/df2c63288486fb2b6cf16afe54f28774.rar)

<span id="page-10-1"></span>[DFR1071\\_GP8211](https://dfimg.dfrobot.com/60c1e008bddfc41c3293de80/wiki/ba0965797797fb7d66e3ab0256100fac.pdf) Datasheet.pdf [\(https://dfimg.dfrobot.com/60c1e008bddfc41c3293de80/wiki/ba0965797797fb7d66e3ab0256100fac.pdf\)](https://dfimg.dfrobot.com/60c1e008bddfc41c3293de80/wiki/ba0965797797fb7d66e3ab0256100fac.pdf)

### FAQ

For any questions, advice or cool ideas to share, please visit the [DFRobot](https://www.dfrobot.com/forum/) Forum [\(https://www.dfrobot.com/forum/\)](https://www.dfrobot.com/forum/).

#### [INTRODUCTION](#page-0-0)

[DFR1071-GP8211S](#page-2-0) (1- Channel 15-bit I2C to 0- 5V/10V DAC Module) [FUNCTIONS](#page-2-1) [FEATURES](#page-3-0) [DIMENSION](#page-4-0) [FUNCTIONAL](#page-5-0) DIAGRAM [SPECIFICATIONS](#page-6-0) [TUTORIAL](#page-7-0)

More [Documents](#page-10-0)

[FAQ](#page-10-1)

Get [1-Channel](https://www.dfrobot.com/product-2757.html) I2C to 0-10V DAC Module [\(https://www.dfrobot.com/product-2757.html\)](https://www.dfrobot.com/product-2757.html) from DFRobot Store or DFRobot [Distributor.](https://www.dfrobot.com/distributor) [\(https://www.dfrobot.com/distributor\)](https://www.dfrobot.com/distributor)

#### [Turn](#page-0-1) to the Top

[INTRODUCTION](#page-0-0)

[DFR1071-GP8211S](#page-2-0) (1-

Channel 15-bit I2C to 0-

5V/10V DAC Module)

[FUNCTIONS](#page-2-1)

[FEATURES](#page-3-0)

[DIMENSION](#page-4-0)

[FUNCTIONAL](#page-5-0) DIAGRAM

[SPECIFICATIONS](#page-6-0)

[TUTORIAL](#page-7-0)

More [Documents](#page-10-0)

[FAQ](#page-10-1)

 $\geq$